**Seat No. : \_\_\_\_\_\_\_\_\_\_\_\_\_\_\_** 

## **FBCA-06 April-2007 PC Software (BCA : 106) (New Course)**

#### **Time : 3 Hours] [Max. Marks : 70**

l. A. Answer the following questions :

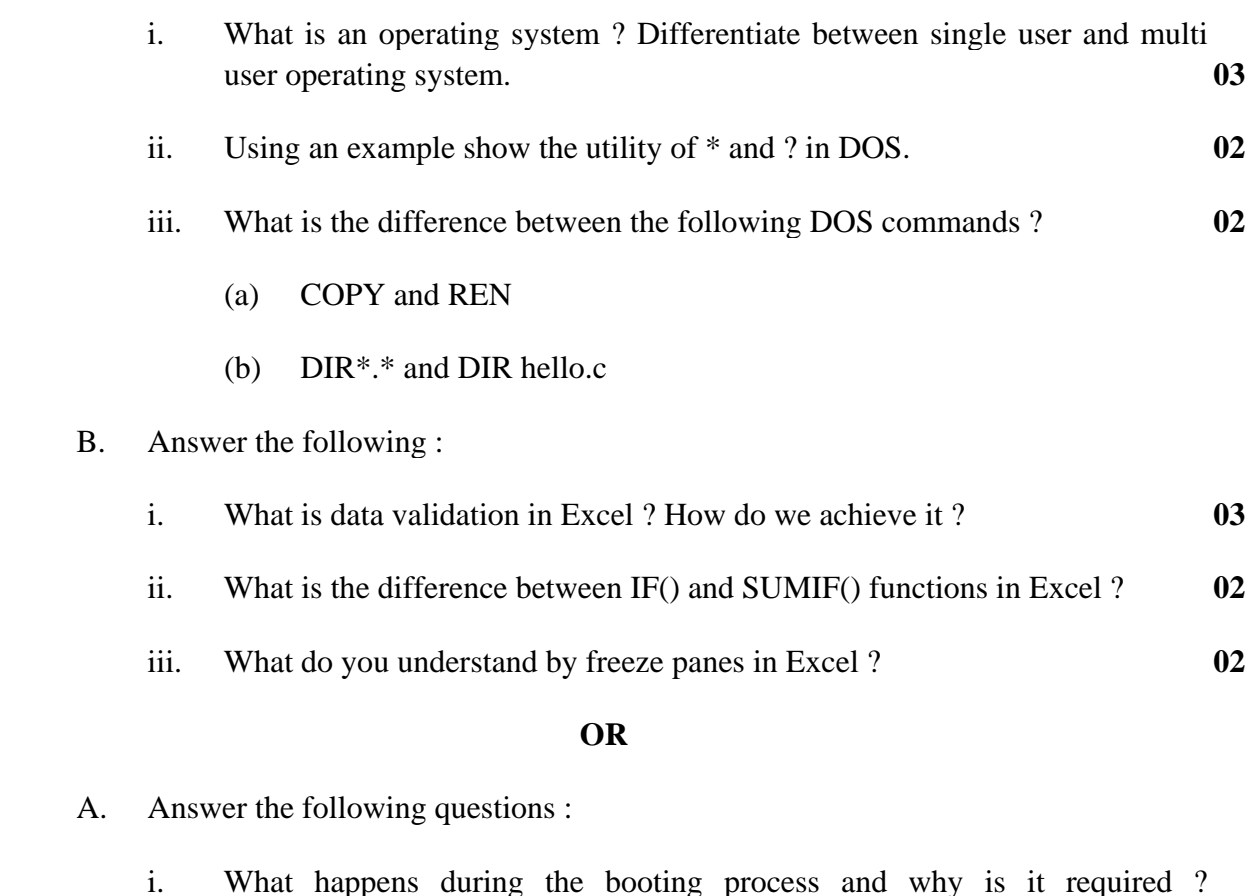

- Compare warm boot with cold boot. **03** ii. How would you compare DOS and WINDOWS operating systems ? **02** iii. What do the following commands in DOS do ? **02** 
	- (a) PROMPT Exam\$D\$T\$G
	- (b) COPY c: $\text{exam}\$ \*.\* /

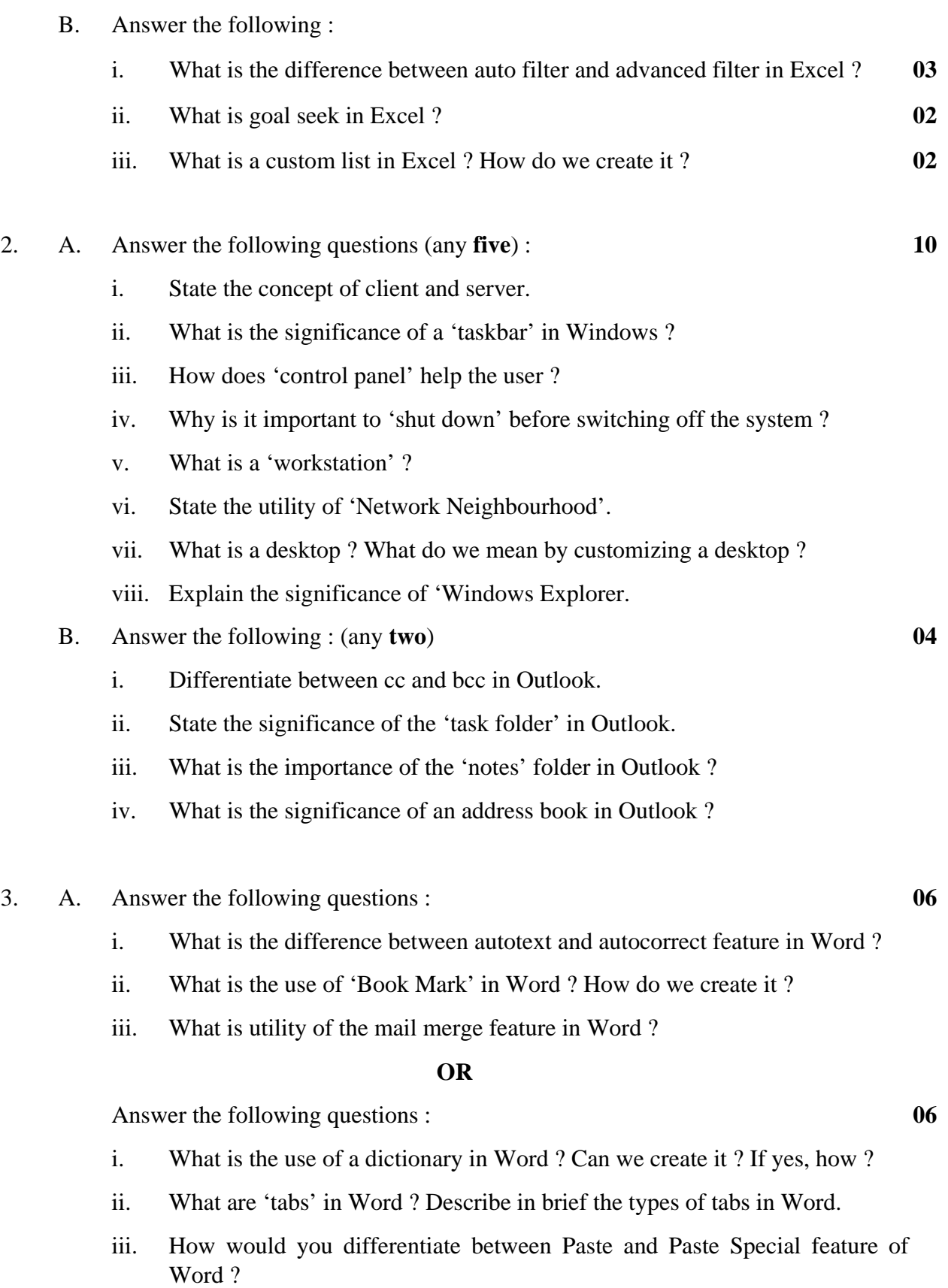

**FBCA-06 2** 

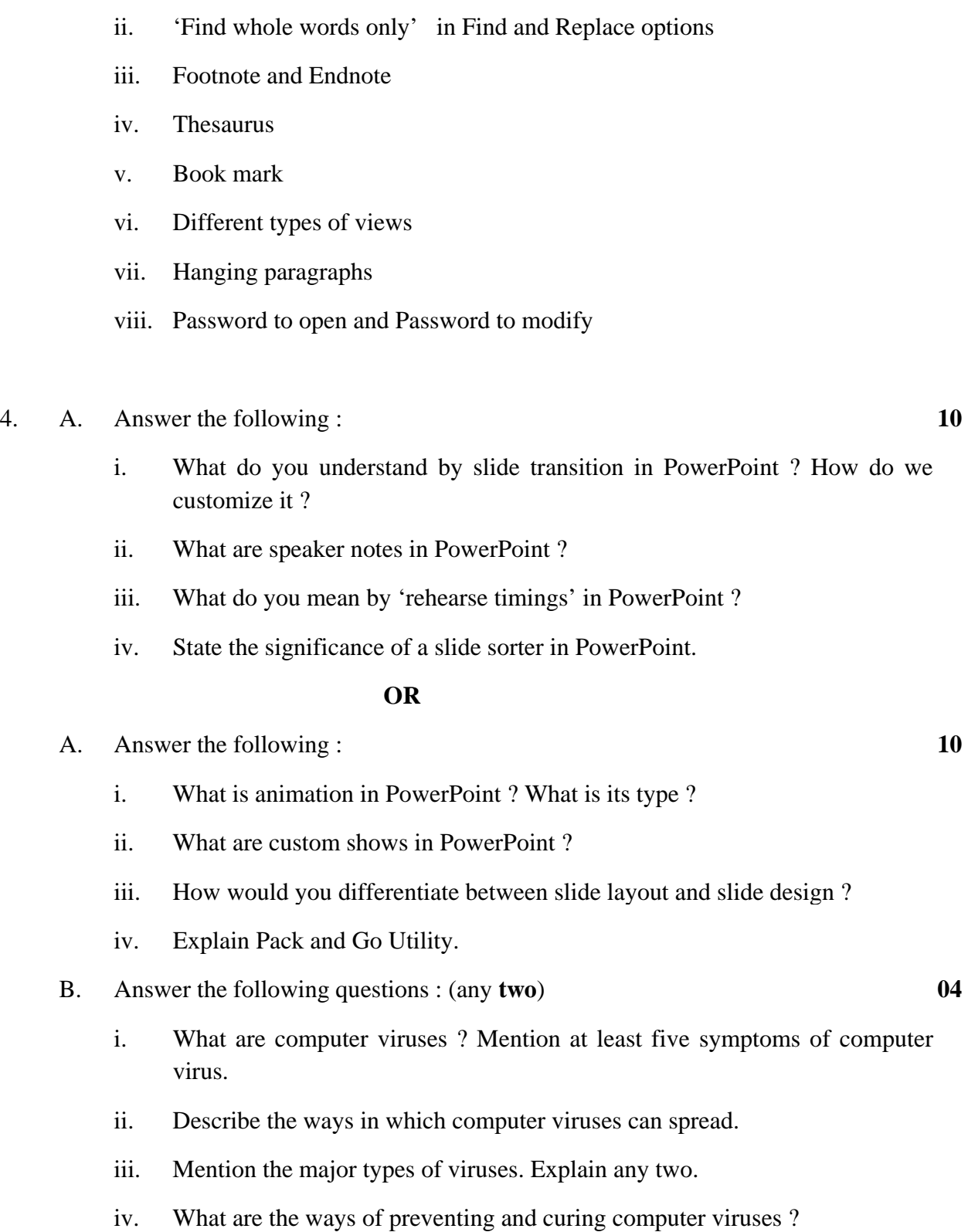

B. Describe the following in a Word document : (any **four**) **08** 

i. 'Comments' in a word document.

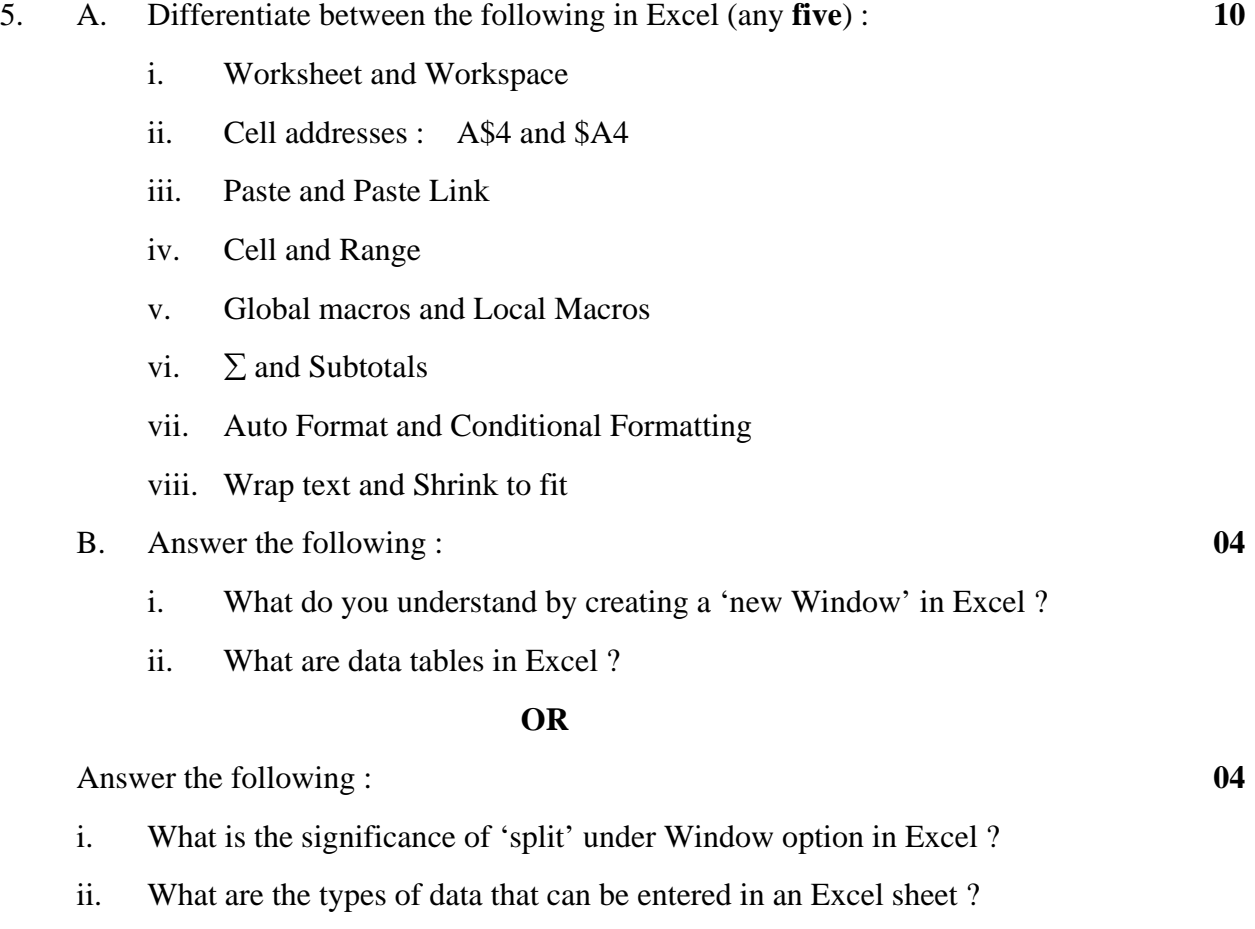

\_\_\_\_\_\_\_\_\_\_\_\_\_\_\_

**Seat No. : \_\_\_\_\_\_\_\_\_\_\_\_\_\_\_** 

# **FBCA-06 April-2007**

## **PCS (Final Theory) (Old Course)**

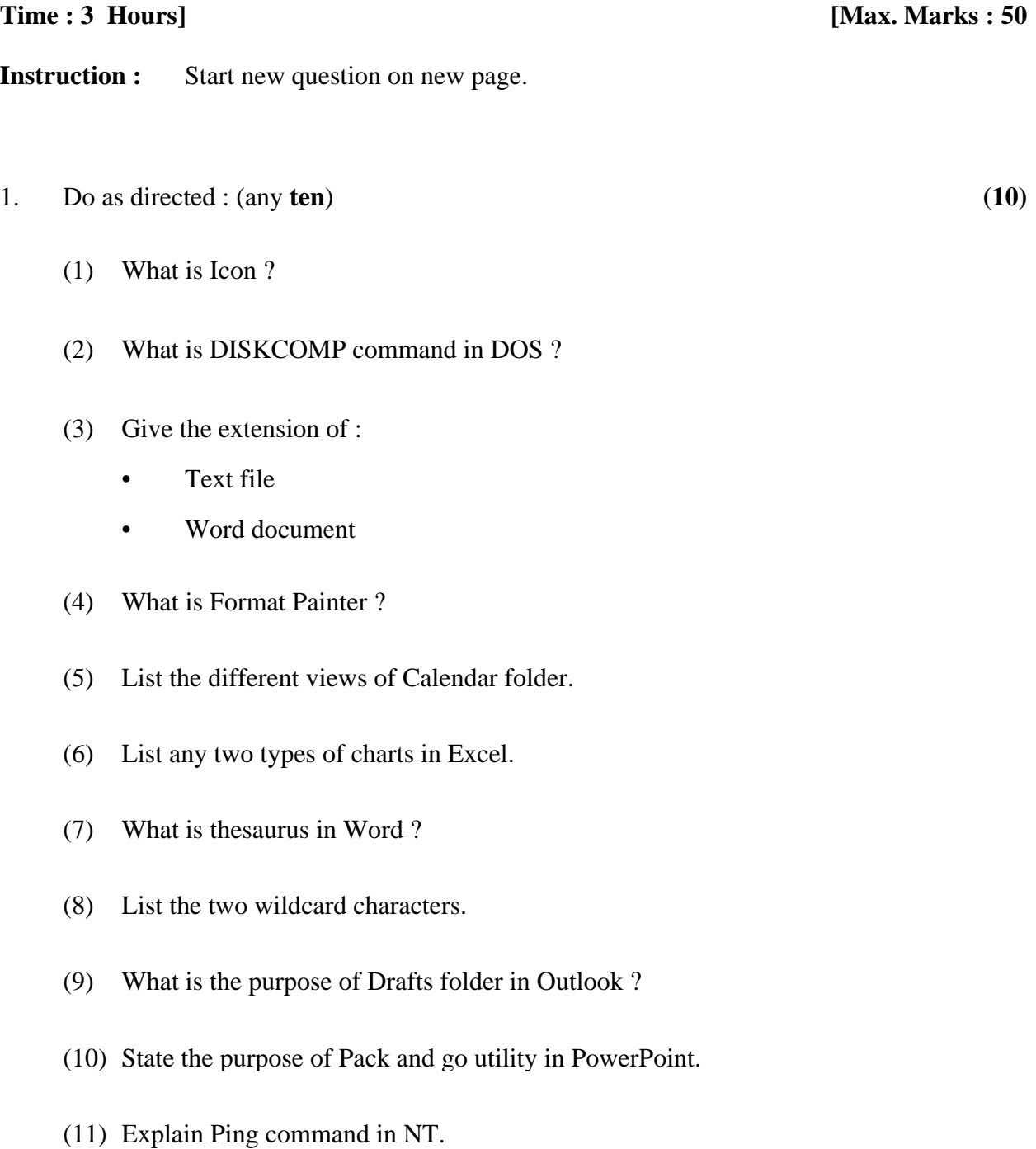

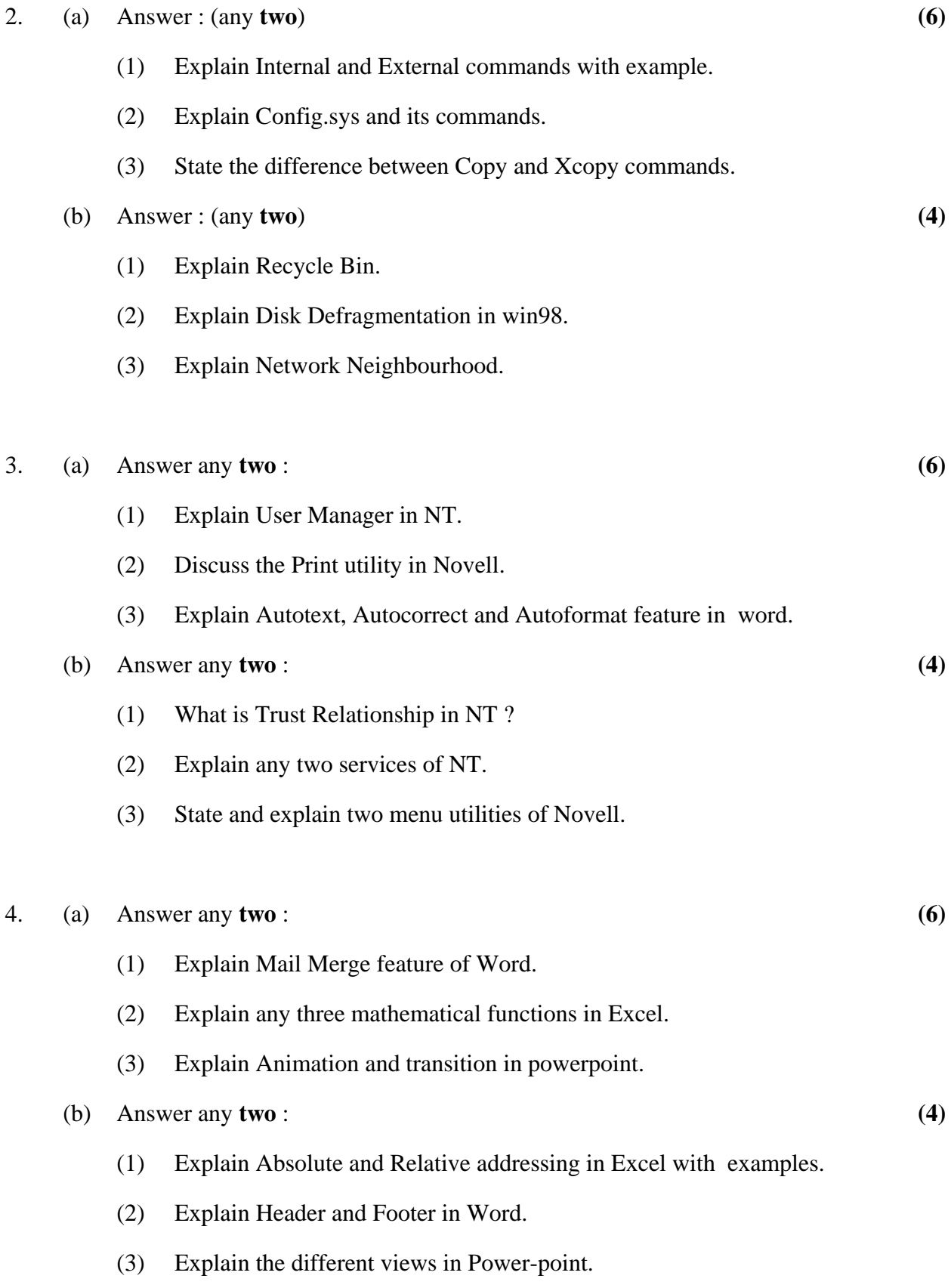

## **FBCA-06 6**

### 5. (a) Answer any **two** : **(6)**

- (1) Explain Paste and paste special in Excel.
- (2) Explain with example Vlookup function in Excel.
- (3) Explain the Inbox, Outbox and Sent items folder in Outlook.

#### (b) Answer any **two** : **(4)**

(1) State the difference between To, Cc and Bcc in Outlook.

\_\_\_\_\_\_\_\_\_\_\_\_\_\_

- (2) Explain Journal Folder in Outlook.
- (3) What are recurring events ?